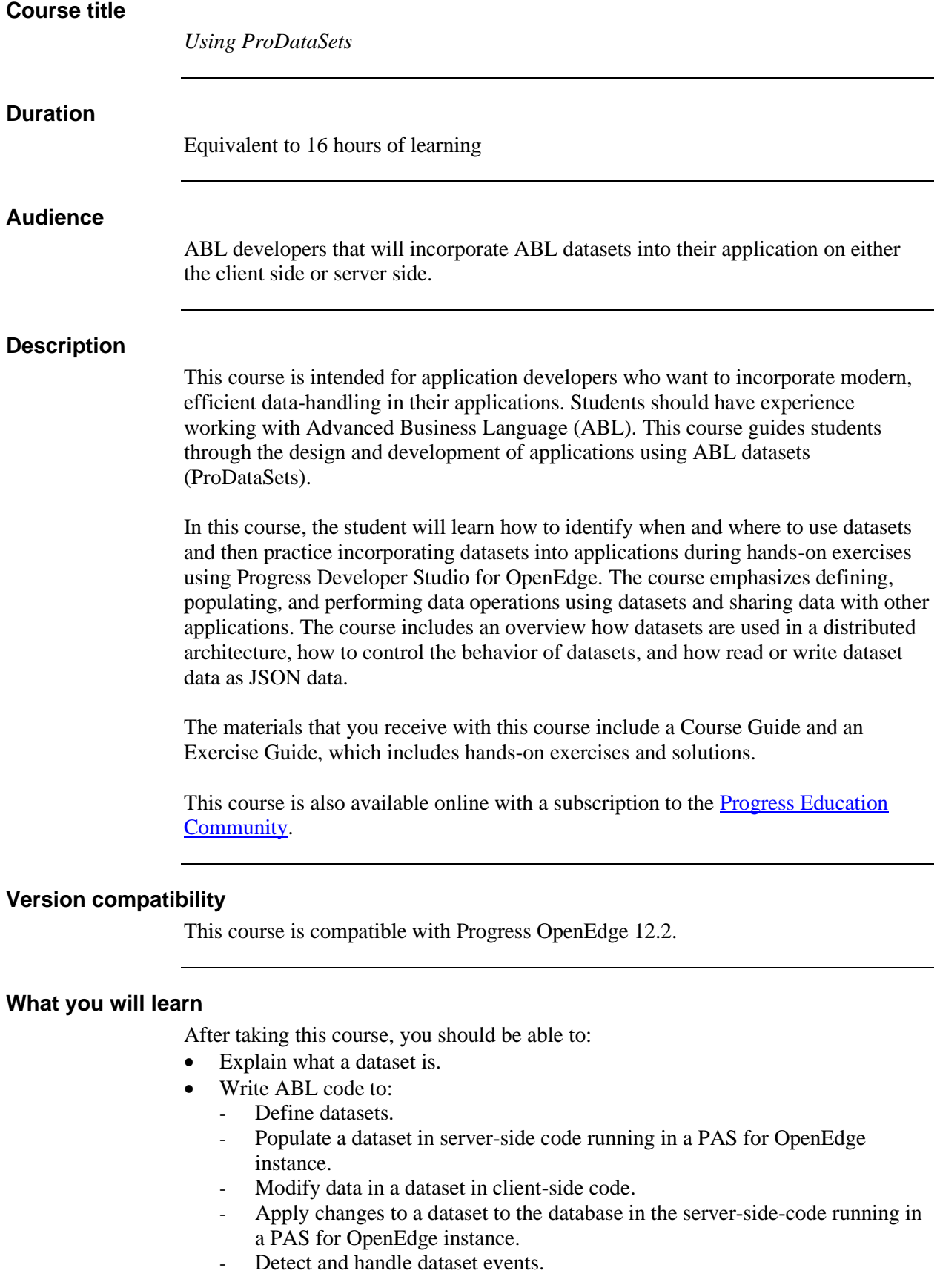

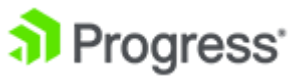

- Detect and handle dataset errors.
- Read and write dataset data as JSON.

## **Prerequisites**

You should already be able to:

- Run internal and external procedures
- Retrieve data from the database using queries
- Define and populate temp-tables
- Pass parameters to and from procedures
- Use table buffers
- Use object handles, attributes, and methods
- Handle errors
- Use Developer Studio for OpenEdge to create projects, procedures, and edit ABL code.
- Run server-side code in a PAS for OpenEdge instance

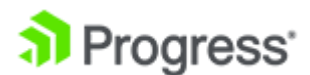